# **Chapter 6**

# **Control Cards for Affective Subtests**

#### Contents

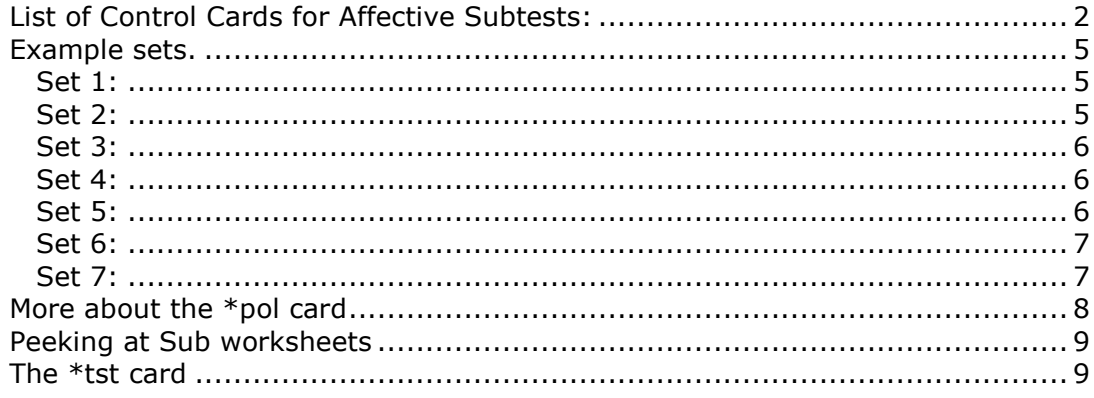

In this chapter we discuss the various Lertap control "cards" used for processing results from affective tests and/or surveys. The term affective refers to an instrument which is meant to measure attitudes and opinions. For Lertap to work effectively, the items (or questions) used by the instrument must use fixed-choice responses. Here are some sample affective items:

(7) The city of Perth is:

cold 1 2 3 4 5 6 7 hot

- (31) I will recommend to others that they use LERTAP.
	- 1) strongly disagree
	- 2) disagree
	- 3) undecided
	- 4) agree
	- 5) strongly agree

Additional comments on Lertap 5 control cards of a more introductory nature may be found in Chapter 4.

# <span id="page-1-0"></span>**List of Control Cards for Affective Subtests:**

Here is an overview of the control cards which are used for processing results from affective subtests:

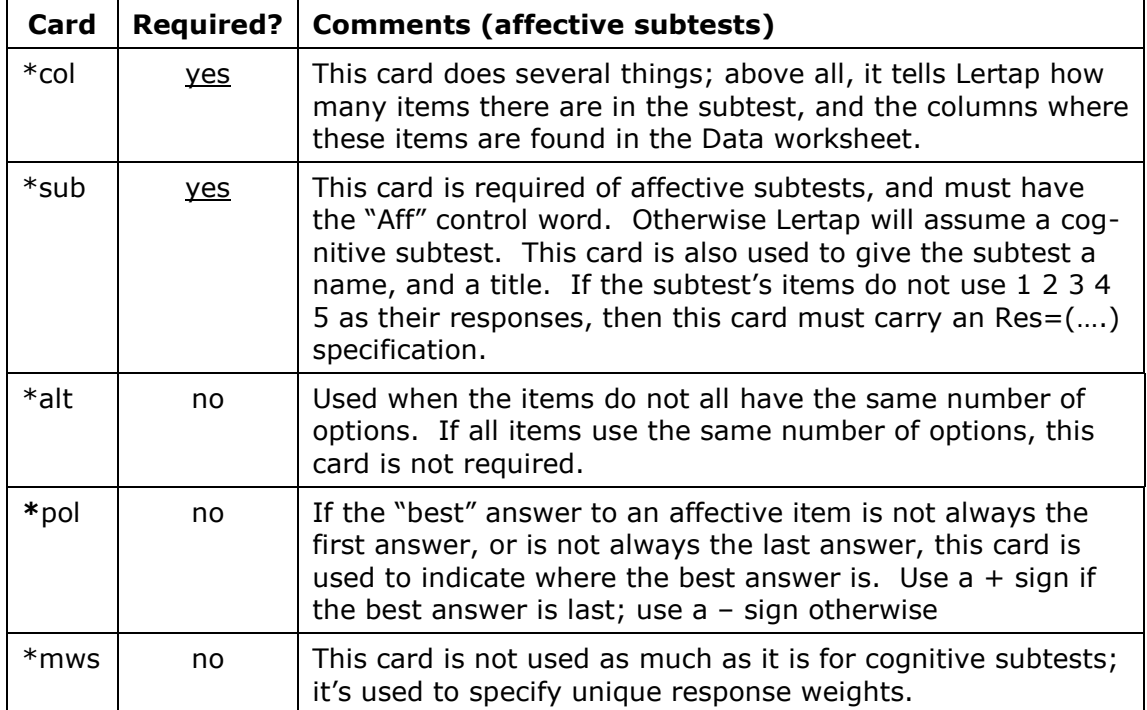

More detailed comments about these cards, with some examples:

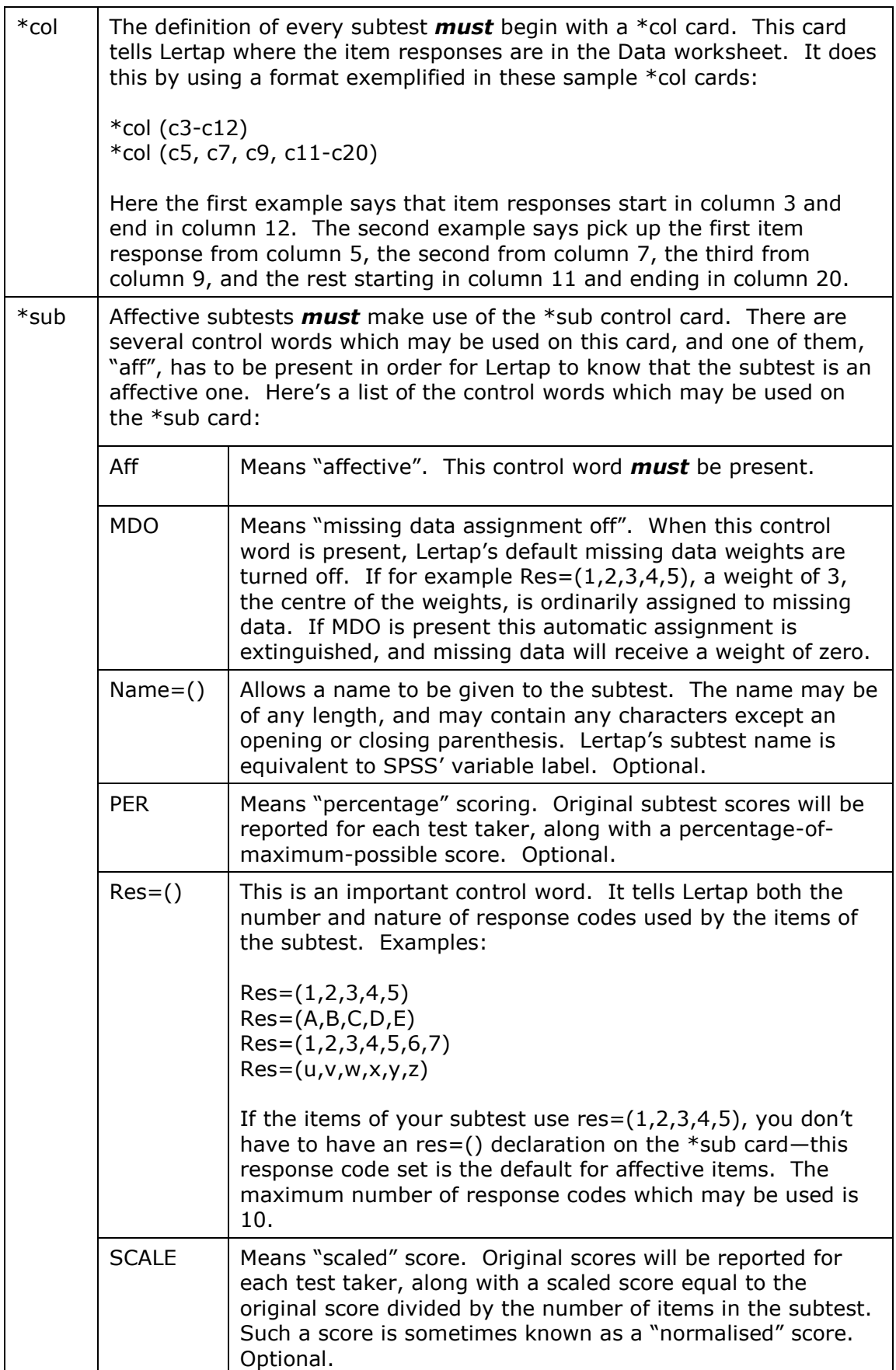

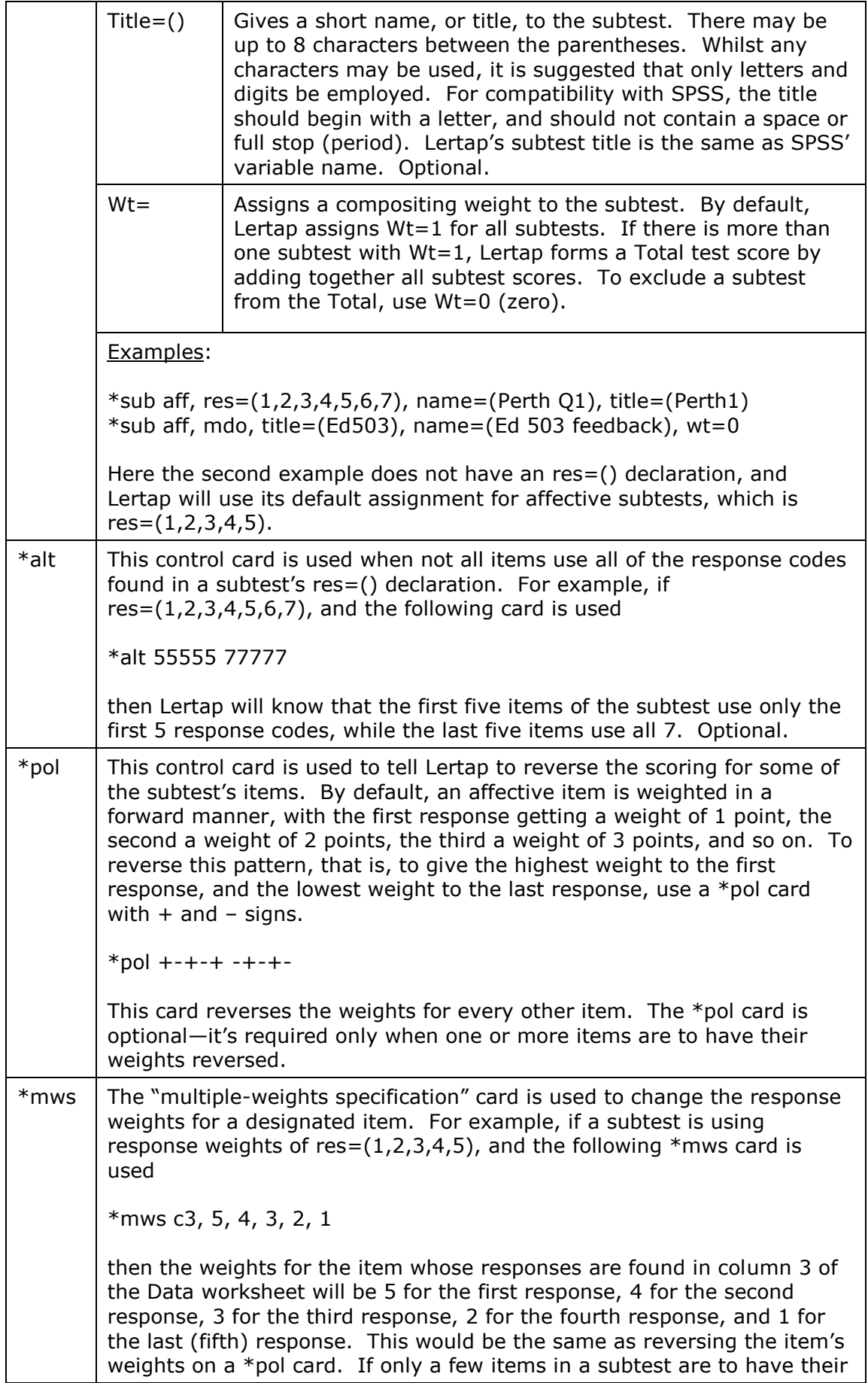

weights reversed, then using \*mws cards, one for each item, is sometimes easier than using a \*pol card. The weights found on the \*mws card do not have to be integers: \*mws c17, 0.00, 0.25, 0.50, 0.75, 1.00 this card applies to the item whose responses are found in column 17 of the Data worksheet. For this item, the first response is to have a weight of 0.00, the second a weight of 0.25, the third a weight of 0.50, and so forth. \*mws Call, -3, -2, -1, 0, 1, 2, 3 this card's "Call" means all columns, that is, all items which belong to the respective subtest. There are seven (7) weights shown in this \*mws specification—the Call word means that all items belonging to the subtest will use these weights. There are many countries which use a decimal separator different to the full stop (or period). Users in these countries are required to express decimal values as shown here, with the full stop, but Lertap will convert them correctly.

# <span id="page-4-0"></span>**Example sets**

Here are some examples of sets of control cards for affective subtests.

### <span id="page-4-1"></span>**Set 1:**

```
*col (c28-c37)*sub Aff, Name=(Comfort with using LERTAP2), Title=(Comfort)
```
There are 10 affective items in this subtest. As the \*sub card does not carry an res=() declaration, Lertap will assign res=(1,2,3,4,5), the default for affective subtests. Since there is no \*alt card, all 10 items will be assumed to use all five response codes. And, since there is no \*pol card, the items will all be forward weighted, that is, a response of "1", the first response in the res=() list, will get a weight of 1 point; the second response, "2", will get 2 points, …, the last response, "5", will get 5 points.

What would be the minimum possible score on this 10-item subtest? Ten. The minimum possible "score" for each item is one; on the other hand, the maximum possible score on an *item* is 5, so the maximum possible *subtest* score is 50. If a person does not answer an item, a score of 3 points will apply since the missing data option has not been turned off (there is no MDO control word seen on the \*sub card). If MDO had been used, then the minimum possible *item* "score" would be zero—in turn, this would make the minimum possible *subtest* score zero as well.

### <span id="page-4-2"></span>**Set 2:**

```
*col (c28-c37)*sub Aff, Title=(Comfort), Name=(User satisfaction), Wt=0 
*pol +---- ++--+
```
This example adds a \*pol card. There's still no explicit res=() declaration on the \*sub card, so  $res=(1,2,3,4,5)$  will be applied by default. Six of the 10 items are to be reverse scored—the \*pol card directs Lertap to reverse the scoring for the

second, third, fourth, fifth, eighth, and ninth items. For these items, a response of "1", the first response code found in the res=() declaration, will get a score of 5 points; the second response, "2", will get a score, or weight, of 4 points, and so on, down to the last possible response, "5", which will have a weight, or score, of just 1 (one) point. (There's a bit more about using \*pol cards later.)

In this example a Wt= assignment appears on the  $*$ sub card, which will mean that scores from this subtest will not be added to those from other subtests to make a Total score. What other subtests, you might well ask? We can't tellwe'd have to assume that the three cards shown above were not the only cards in the CCs worksheet. If there's only one subtest, a Wt= assignment doesn't make sense, and will be ignored by Lertap.

#### <span id="page-5-0"></span>**Set 3:**

```
*col (c28-c37)*sub Aff, Title=(Comfort), Name=(User satisfaction), Wt=0 
*mws c29, 5, 4, 3, 2, 1 
*mws c30, 5, 4, 3, 2, 1
*mws c31, 5, 4, 3, 2, 1
*mws c32, 5, 4, 3, 2, 1
*mws c35, 5, 4, 3, 2, 1
*mws c36, 5, 4, 3, 2, 1
```
This example amounts to the same thing as the previous example. Now (for some reason), \*mws cards have been used to reverse the scoring for six items.

#### <span id="page-5-1"></span>**Set 4:**

```
*col (c28-c37)*sub Aff, Title=(Comfort), Name=(User satisfaction), Wt=0 
*pol +---- ++--+
*mws c32, 1, 2, 3, 4, 5
```
In this example the \*pol card reverses the item scoring for six items, including the item whose responses are found in column 32 of the Data worksheet. However, the \*mws card gets Lertap to change the weights for the item whose responses are in column 32, and effectively re-weights this item in the standard forward manner. When used, \*mws cards override whatever has come before.

#### <span id="page-5-2"></span>**Set 5:**

```
*col (c28-c37)*sub Aff, Res=(1,2,3,4,5,6,7), T=(Comfort), N=(User satisfaction)
*alt 55555 77777
*pol +---- ++--+
```
It's a bit unusual to see a \*alt card used with affective subtests, but we've got one here, to be sure. It says that the first five items uses the first 5 responses seen in the res=() declaration, while the last five use all 7 response codes. What's the minimum possible score on this 10-item subtest? Ten. There are 10 items, and, since there's no MDO word on the \*sub card, the minimum possible item score is 1 (one) for all 10 items.

What's the maximum possible subtest score? Sixty (60). There are five items whose maximum possible score is 5 points each, and there are another 5 items with a maximum possible score of 7. Five times 5, plus five times 7, gives 60.

Chapter 4 mentioned that the control words used on the \*sub card, such as Name and Title, could be dramatically abbreviated, if wanted. The person who typed up these control cards took advantage of this possibility.

#### <span id="page-6-0"></span>**Set 6:**

```
*col (c28-c37)*sub Aff, Res=(1,2,3,4,5,6,7), T=(Comfort), N=(User satisfaction)
*mws Call, -3, -2, -1, 0, 1, 2, 3
```
The "Call" statement on this example's \*mws card says that all items in the subtest are to have their scoring changed so that a response of " $1''$  gets  $-3$ points, "2" gets –2 points, "3" gets –1 point, "4" gets zero points, "5" gets 1 point, "6" gets 2 points, and "7" gets 3 points. (There are a few affective instruments which score responses in this manner.)

#### <span id="page-6-1"></span>**Set 7:**

```
Lertap syntax, 21 July 2543.
Part1
*col (c4 - c23)
*sub aff, name=(CAQ 5.22, Part 1), title=(Part1)
*pol +-+++ +++++ ++--- ---+-
Part2
*col (c24 - c38)*sub aff, name=(CAQ 5.22, Part 2), title=(Part2)
Part3
*col (c39 - c48)
*sub aff, name=(CAQ 5.22, Part 3), title=(Part3)
Part4
*col (c49 - c61)
*sub aff, name=(CAQ 5.22, Part 4), title=(Part4)
Part6
*col (c80 - c90)
*sub aff, name=(CAQ 5.22, Part 6), title=(Part6)
Part7
*col (c91 - c100)
*sub aff, name=(CAQ 5.22, Part 7), title=(Part7)*pol + - + - + - - + +
```
The cards above are from a research project which Dr Nanta Palitawanont of Burapha University, Thailand, conducted in July of 2543 (year 2000 in the Gregorian calendar). She was using version 5.22 of the Computer Attitude Questionnaire from the University of North Texas to collect information from students and staff. Above you can see how Dr Palitawanont defined various subtest, or Part, scores, with some of the Parts having items which had to be reverse scored.

In this example there are some lines which do not begin with an asterisk (do not have a  $*$  at the beginning). Such lines are ignored by Lertap—they provide the chance to add comments to the CCs worksheet. Take some care, however: a line which is totally blank is interpreted by Lertap as the last line to be processed—if there are more lines in the CCs sheet after the blank line, they will not be read even if they have the magic asterisk as their first character.

Chapter 4 has another example of a job which involved processing multiple affective subtests.

### <span id="page-7-0"></span>**M**o**re about the \*pol card**

This small section is provided for those readers who might want more clues about the use of the \*pol card.

Consider these three items, taken from the Lertap Quiz data set (Nelson, 1974):

- (28) I have used item analysis programs superior to LERTAP.
	- 1) strongly disagree
	- 2) disagree
	- 3) have not used such programs before
	- 4) agree
	- 5) strongly agree

(31) I will recommend to others that they use LERTAP.

- 1) strongly disagree
- 2) disagree
- 3) undecided
- 4) agree
- 5) strongly agree

(32) I don't think I could design my own LERTAP analysis.

- 1) strongly disagree
- 2) disagree
- 3) undecided
- 4) agree
- 5) strongly agree

These three items are affective ones. They all use the same response codes, which is the set {12345}. They do not have a right answer, but they might be said to have a "best" answer, that is, an answer which reflects the most positive response to the statement posed. For Item 28 the "best" answer is the first, for Item 31 it's the last, while for Item 32 it's the first.

If we wanted to add the responses to these items together so as to indicate whether or not people had a positive outlook to their Lertap experience, we'd want to first reverse the scoring of Items 28 and 32. On both of these items, the best response, the most positive response, is "strongly disagree".

If we did this, then someone with a total score of 15 over these three items will have answered "strongly disagree" to Item 28, "strongly agree" to Item 31, and "strongly disagree" to Item 32.

In Lertap, the way to accomplish this sort of scoring, wherein some items are reverse scored, is via the \*pol card. \*pol  $-+-$  is what would do the job in this three-item example.

What did people do before they had Lertap and its \*pol card? Some of them used to reverse items as they were entered into the data set. If someone answered "1" on Item 28, a "5" would be entered in the data set. Others, SPSS users, would create a new variable using a statement similar to this:

Item28R =  $6 -$ Item28

<span id="page-8-0"></span>As you have now seen, the \*pol makes these shenanigans unnecessary.

### **Peeking at Sub worksheets**

If you're not sure how Lertap will interpret your control cards, use the Run option on the toolbar to "Interpret CCs lines", and then look at the subtest's Sub worksheet.

Sub worksheets are normally hidden from view. To unhide them, use Excel's Format / Sheet option. Sub sheets are not spectacularly formatted, but you will probably be able to understand most of their contents.

### <span id="page-8-1"></span>**The \*tst card**

There is another card which may be used with any subtest, including affective ones. The \*tst card is used to break out certain data records from the Data worksheet, after which Lertap's Run options are used to get results for these records only.

For example,

\*tst  $c12=(1,2)$ ,  $c13=(F)$ 

will have Lertap make a new Excel workbook containing only those cases in the Data worksheet which have a 1 or a 2 in column 12, and an F in column 13. Once this workbook is created, all options on Lertap's toolbar are available for use, including, of course, the Run options.

There is more information on the use of the \*tst card in Chapter 4.